**Fachhochschule Gießen-Friedberg** 

**Prof. Dr.-Ing. A. Christidis** 

**Fachbereich Mathematik, Naturwissenschaften und Informatik**  **11. Oktober 2007**

# **Klausur Computergrafik SS 2007**

### **Personalien:**

**Name, Vorname: .......................................................................** 

**Matrikelnummer: .......................................................................** 

## **Hinweise:**

- **Die Bearbeitungszeit beträgt 90 Minuten.**
- **Alle schriftlichen Hilfsmittel sind zugelassen; andere Hilfsmittel, insb. elektronische Rechen- und Kommunikationsapparate dürfen nicht verwendet werden.**
- **Die Aufgaben sollen nur auf diesen Aufgabenblättern bearbeitet werden. Bei Bedarf kann zusätzliches Papier zur Verfügung gestellt werden.**
- **Zur sicheren Zuordnung aller Lösungen wird um eine persönliche Kennung (Name u./o. Matrikelnr.) auf allen Blättern gebeten.**
- **Auf Wunsch darf auch Bleistift verwendet werden.**

Zur leichteren Lesbarkeit werden Substantive nur in einem Geschlecht ("Nutzerin") verwendet.

a) Ihr Lieblingsautor hat ein Buch über Computergrafik und eins über Bildverarbeitung geschrieben. Sie finden beide Bücher aufgeschlagen auf einem Tisch in der Bibliothek und stellen fest, daß in beiden ein Kapitel mit der Überschrift "Figuren und ihre Beschreibung" enthalten ist, das jeweils mit Abb.1 beginnt. Erwarten Sie darunter den gleichen Text?

Wenn ja: Welche Fragen könnte dieser Text behandeln?

Wenn nein: Welche Unterschiede erwarten Sie zwischen den beiden Büchern?

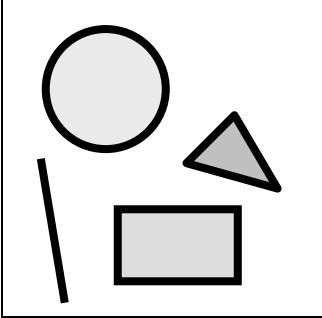

Abb. 1 Figuren und ihre Beschreibung

b) In einem Grafik-System werden die Punkte  $p_i=[x_i, y_i, z_i]$  einer Punktwolke mit zufälligen Koordinaten um die z-Achse gedreht. Dadurch verändern sich ...

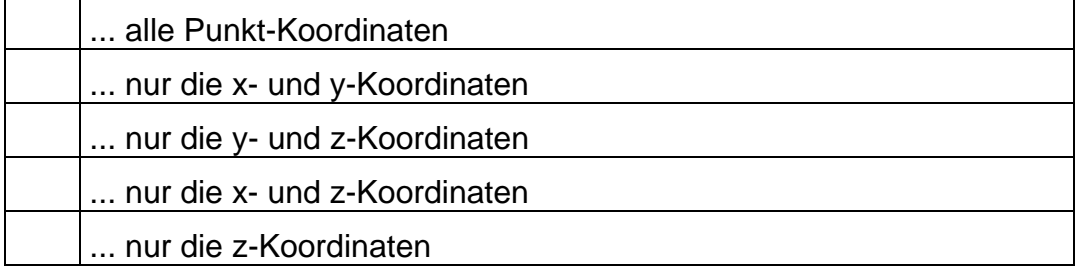

(Bitte richtige Antwort/en ankreuzen!)

c) Aus wievielen Pixeln besteht die Diagonale eines Quadrats mit einer Kantenlänge von 25 Pixeln?

d) Verstehen Sie unter einer "Brute-Force-Methode" ein Verfahren, ...

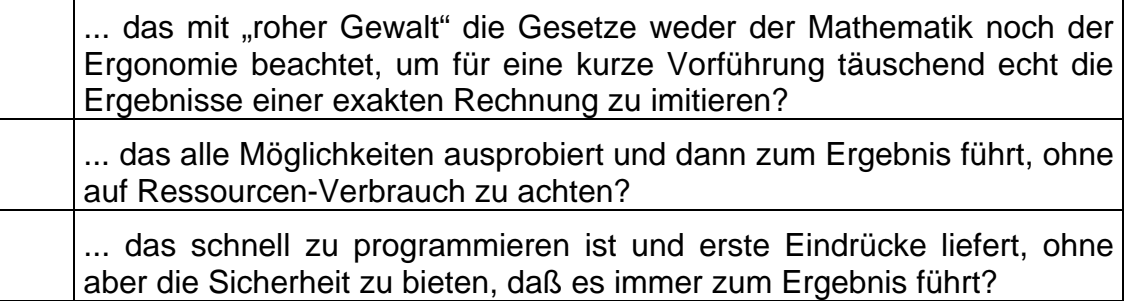

(Bitte richtige Antwort/en ankreuzen!)

e) Der Bresenham-Algorithmus zur Erzeugung gerader Linien (von "Südwest" nach "Nordost") auf digitalen Ausgabemedien verwendet eine sog. "Entscheidungsvariable". Welche Entscheidung wird anhand dieser Variablen getroffen?

f) Zur mathematischen Beschreibung des gesamten Verlaufs einer Geraden reicht es aus, die Koordinaten von Anfangs- und Endpunkt zu wissen. Welche weitere/n Größe/n geht/gehen in den Zahlenwert der Entscheidungsvariable ein – bzw.: Warum wird der Bresenham-Algorithmus nicht in Büchern für klassische Mathematik oder Geometrie erwähnt? (Kurze Antwort genügt)

Eine Linie wird mit der in der Vorlesung behandelten Version des Bresenham-Algorithmus zwischen den Punkten mit den Koordinaten (5,10) und (15,17) gezogen.

- a) Auf welchen Oktanten bezieht sich diese Anwendung des Linien-Algorithmus? (Nennung genügt.)
- b) Tragen Sie bitte in die nachstehende Liste die Koordinaten-Werte der ersten zwei Punkte ein, die nach dem Startpunkt gesetzt werden, sowie den jeweils aktuellen Wert der Entscheidungsvariablen.

(Bei Bedarf kann die karierte Fläche auf dem letzten Blatt als Schmierpapier genutzt werden; sie wird nicht ausgewertet.)

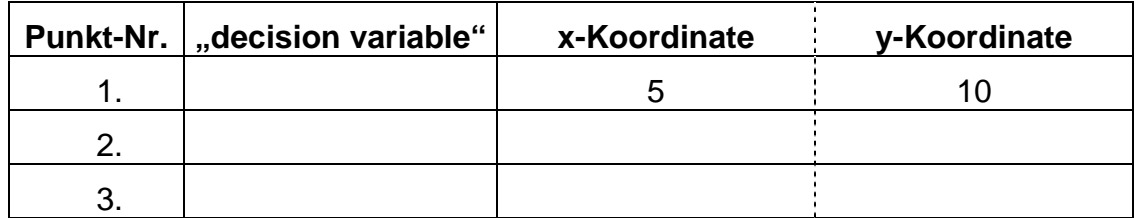

c) Der Linienalgorithmus ist in seiner Grundform für nur einen Oktanten konzipiert und wird unter Nutzung von Symmetrien auf die anderen Oktanten angewandt. Für welchen Start- und welchen Endpunkt würde dieser Algorithmus im 8. Oktanten arbeiten und der Entscheidungsvariablen in derselben Reihenfolge dieselben Zahlenwerte zuweisen?

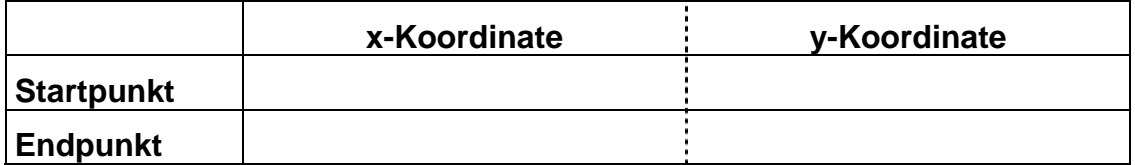

Zwei Punkte mit den Koordinaten (3, 2, 0) und (8, 7, 0) werden nacheinander

- um den Winkel  $\theta_x = 180^\circ$  um die x-Achse gedreht (Transformation  $T_{Rx}$ );
- um  $t<sub>v</sub>=4$  Längeneinheiten in (positiver) y-Richtung verschoben (Transformation  $T_{\text{TV}}$ ;
- um eine Achse parallel zur z-Achse durch den Punkt (3, 2, 0) um den Winkel θz= – 90° gedreht (Transformation **TRz**);
- um  $t_x=5$  in x-, um  $t_{\nu} = 5$  in y-Richtung verschoben (Transformation  $T_{\text{Txv}}$ ).

(Die Werte der trigonometrischen Winkelfunktionen zu den hier vorkommenden Winkeln werden als bekannt vorausgesetzt.)

Beantworten Sie bitte folgende Fragen:

- a) Bedeutet die Angabe "Winkel  $\theta_{z} = -90^{\circ}$  einen Winkel im Uhrzeigersinn oder gegen den Uhrzeigersinn?
- b) Von welcher Seite muß man eine Koordinaten-Achse betrachten, damit die mathematische Aussage "positiver/negativer Rotationswinkel" mit dem visuellen Eindruck "Drehung gegen den / im Uhrzeigersinn" übereinstimmt? (Schaut man dabei z.B. von der Seite positiver oder negativer Werte auf den Koordinaten-Urspung?)

Berechnen Sie nun die Endposition der beiden Punkte, indem Sie folgende Fragen behandeln:

c) Geben Sie die Transformatiosmatrix T<sub>Rx</sub> (symbolisch und arithmetisch) an:

 $T_{Rx}$  =

d) Geben Sie die Transformatiosmatrix T<sub>ry</sub> an (Zahlenform genügt):

 $T_{Ty}$  =

e) Ermitteln Sie (erst symbolisch, dann arithmetisch) die Transformationsmatrix **TRz**:

 $T_{Rz}$  =

- f) Geben Sie die Transformatiosmatrix T<sub>Txy</sub> an (Zahlenform genügt):
- $T<sub>Txy</sub>$  =

g) Wie lassen sich die o.a. Transformationen zu einer Gesamttransformation zusammenfassen? Bilden Sie den dazugehörigen mathematischen Ausdruck (Formel) und werten Sie ihn aus:

**Tgesamt =** 

h) Berechnen Sie nun bitte die Koordinaten der zwei Punkte nach allen o.a. Transformationen:

Sie helfen einem Freund, ein Grafik-Programm zu entwickeln und klären zunächst einige Fragen bezüglich der GLUT-Bibliothek, die er in main() einsetzt:

```
int main(int argc, char **argv) 
{ glutInit(&argc, argv); 
   glutCreateWindow("CG goes OpenGL"); 
   glutDisplayFunc(draw); 
   glutKeyboardFunc(key); 
   init(); 
   glutMainLoop(); 
   return 0; 
}
```
Beantworten Sie bitte folgende Fragen:

a) Wofür steht das Akronym "GLUT", und was bedeutet das auf deusch?

b) Was bewirkt die Anweisung glutCreateWindow() und was ist von dem Fenster zu sehen, nachdem diese Programmzeile ausgeführt wurde (d.h.: während der Ausführung der darauffolgenden Zeile)?

c) Wie groß ist das Fenster, das GLUT in main() erzeugt, und woran erkennen Sie das?

d) Verwendet das Programm Double Buffering? Woran erkennen Sie das?

e) Was bedeutet der Aufruf glutKeyboardFunc(key)?

f) main()-Funktionen, die GLUT einsetzen, enthalten praktisch nie einen exit()-Aufruf. Woran liegt das?

g) Das Programm soll offenbar eine Funktion namens draw() verwenden.

(i) Was soll GLUT mit draw() tun, und wie heißen Funktionen, die eine solche Rolle gegenüber Programmierschnittstellen oder -umgebungen übernehmen?

(ii) Erklären Sie kurz, was die Ausführung die Zeile:

glutDisplayFunc(draw);

bewirkt. Wann wird draw() zum ersten Mal aufgerufen?

Zum o.a. main() schreiben Sie nun die Funktion draw() und wollen damit schwarz-weiße Drahtmodelle (Abb.2) und Flächenmodelle nach Abb. 3 erzeugen.

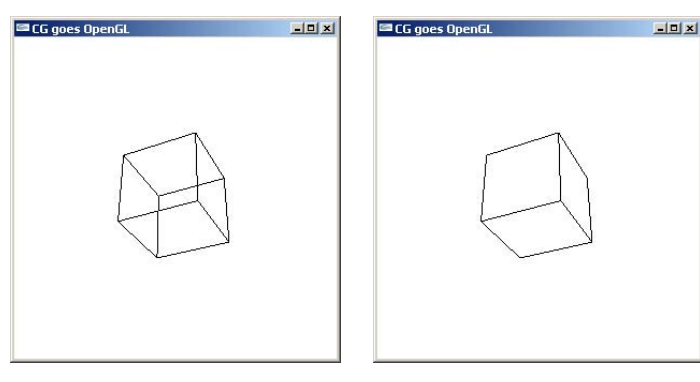

Abb. 2: Gewünschte Drahtmodell-Darstellung

Abb. 3: Gewünschte Flächenmodell-Darstellung

#### Abb. 2 Abb. 3

Sie experimentieren mit draw() und gehen dabei auf folgende Fragen ein, wobei es unwichtig ist, ob die betrachteten Variablen lokal oder global (und deshalb nicht im Auszug von draw() auf der nächsten Seite) sind:

- a) Mit welchen Anweisungen werden die Zeichen- und die Löschfarbe in draw() festgelegt? Schreiben Sie sie bitte so, wie sie benötigt werden, damit Abb. 3 entstehen kann:
- b) Welche Anweisung bewirkt, daß die vom Augenpunkt abgewandten Flächen eliminiert werden? Welche Variable aktiviert diese Anweisung, und was für Werte hat sie dann?

Sie stellen fest, daß nach Klärung der obigen Fragen schon die u.a. Version ein Bild nach Abb. 3 erzeugt. Die Umschaltung auf Drahtmodell (mit Darstellung auch der abgewandten Flächen) bereitet aber Probleme, denn sie hat Abb. 4 zum Ergebnis, weshalb Sie nun dieser Frage nachgehen müssen:

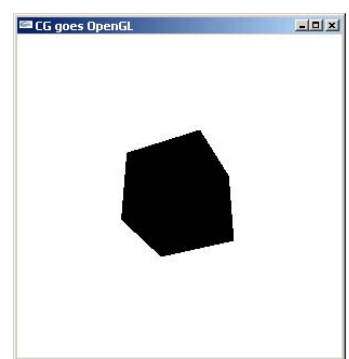

Abb. 4 Fehlerhafte Drahtmodell-Ausgabe

- c) Sie erkennen schnell, daß genau eine Zeile dafür verantwortlich ist. Wie sollte sie richtig lauten?
- d) Erklären Sie kurz das Programm-Verhalten, das zum Ergebnis nach Abb. 4 führte. Wieso ist die Darstellung des Flächenmodells korrekt, das Drahtmodell aber falsch? Welche Rolle spielt dabei die Realisierung von OpenGL als Zustandsautomat mit Voreinstellungen?

```
void draw(void) 
\{ int jj;
   nah=eyez; fern=nah+2*diag; 
   glClearColor (1.0, 1.0, 1.0, 1.0); 
   glColor3f(1.0, 1.0, 1.0); 
   glMatrixMode(GL_PROJECTION); 
   glLoadIdentity(); 
   glFrustum (-diag, diag, -diag, diag, nah, fern); 
  if (backF) glEnable (GL CULL FACE);
  else glDisable (GL_CULL_FACE);
   /*Vorerst nur als Drahtmodell:*/ 
   glPolygonMode(GL_FRONT, GL_LINE); 
   glClear(GL_COLOR_BUFFER_BIT); 
  /*...*/
}
```
Abb. 5 Auszug aus der Funktion draw() zur Behandlung dieser Aufgabe

### **Platz für Notizen:**

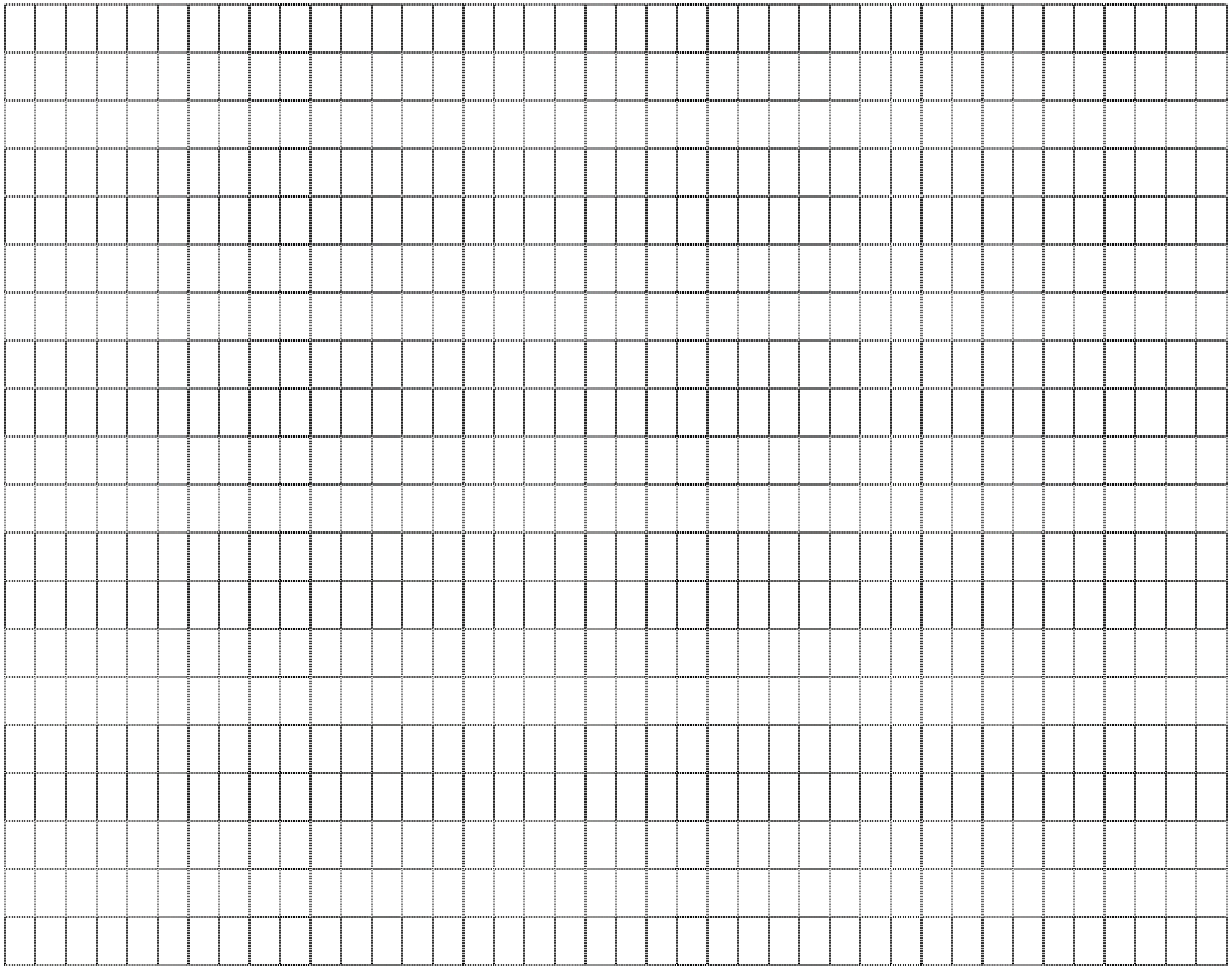